# DAWAN Plan de la formation [www.dawan.fr](https://www.dawan.fr)

# Formation Illustrator Approfondissement

### Formation éligible au CPF, contactez-nous au 02/318.50.01

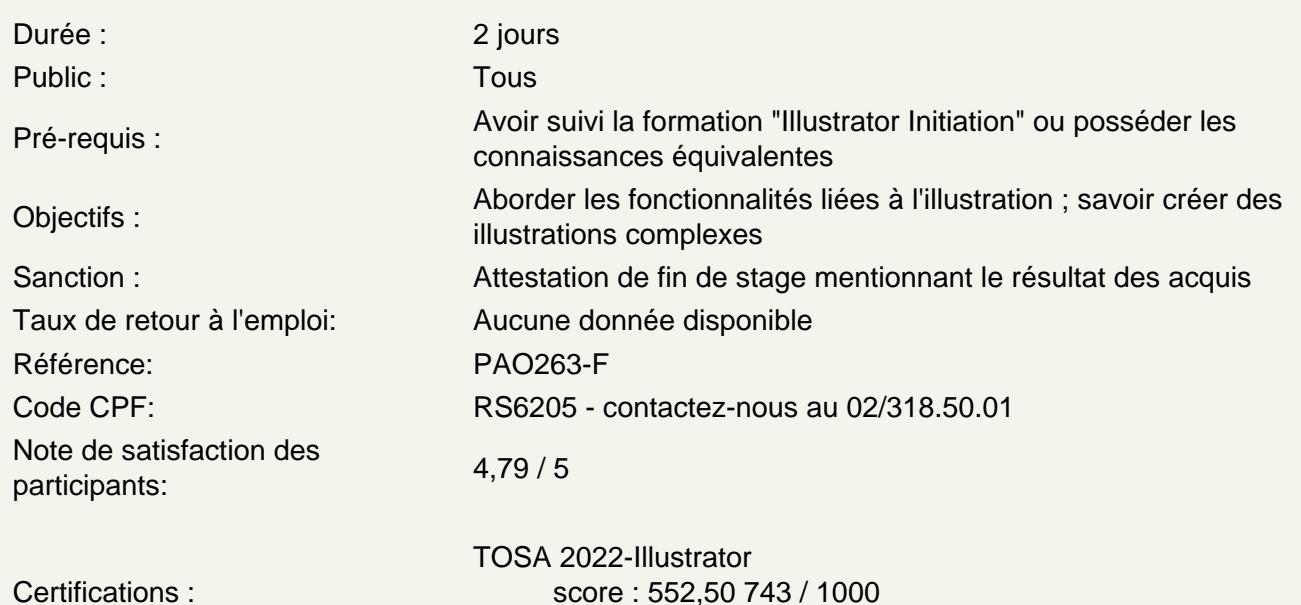

calculé le 16/04/2024

Réaliser des illustrations complexes

Fusionner plusieurs formes : Pathfinder Créer un filet de dégradés Répéter des opérations Gérer les calques Gérer la transparence des calques et modes de fusion Créer un masque d'écrétage Comprendre le modelage de contour Créer des motifs de remplissage

Atelier : créer une illustration complexe 1

Vectoriser des illustrations crayonnées Ajuster la vectorisation en fonction du document initial Décomposer et nettoyer la vectorisation Ajuster et gérer les options de tracés Utiliser l'outil pot de peinture dynamique

Atelier : créer une illustration complexe 2, vectorisation dynamique

Fusionner plusieurs formes Décomposer la forme et le fond Créer un dégradé de forme Effectuer des copies de segments de tracés et des superpositions Utiliser des symboles avec le pulvérisateur Gérer les options du pulvérisateur Créer des symboles

### **Atelier : créer une illustration complexe 3, dégradé de forme, décomposition de formes, les masques, transparence, mode de fusion**

### **Travailler avec Illustrator et les logiciels tiers**

Partager des bibliothèques de formes, de symboles et de motifs Partager des nuanciers avec Photoshop et InDesign Importer des documents de types DWG (parfois exports en .PDF) Préparer des documents DWG ou exports PDF pour les travailler dans Photoshop Importer ce documents en tant qu'objets dynamiques et les retravailler via Photoshop dans Illustrator Intégrer le document Photoshop dans InDesign,

#### **Atelier : travailler la tansversalité entre différentes compositions Illustrator, logiciels de PAO et avec les logiciels de CAO (AutoCad, ArchiCad, ect.)**

### **Utiliser la 3D**

Créer des objets 3D par extrusion ou révolution Créer des lumières et appliquer des textures

#### **Enregistrer et exporter**

Connaître les formats destinés à l'impression papier Gérer le recouvrement et la surimpression Ajouter des repères d'impression et de fonds perdus Connaître les formats destinés au Web